# Praktikum 2 PENGENALAN BAHASA C

## **A. TUJUAN**

- 1. Mengenal sintaks dan fungsi-fungsi dasar dalam bahasa C
- 2. Mampu membuat flowchart untuk algoritma untuk memecahkan suatu masalah sederhana, selanjutnya mengimplementasikannya dalam bahasa C

## **B. DASAR TEORI**

Akar dari bahasa C adalah bahasa BCPL yang dikembangkan oleh Martin Richards pada tahun 1967. Bahasa ini memberikan ide kepada Ken Thompson yang kemudian mengembangkan bahasa yang disebut dengan B pada tahun 1970. Perkembangan selanjutnya dari bahasa B adalah bahasa C oleh Dennis Ritchie sekitar tahun 1970-an di Bell Telephone Laboratories Inc. (sekarang adalah AT&T Bell Laboratories). Bahasa C pertama kali digunakan pada komputer Digital Equipment Corporation PDP-11 yang menggunakan sistem operasi UNIX.

Standar bahasa C yang asli adalah standar dari UNIX. Sistem operasi, kompiler C dan seluruh program aplikasi UNIX yang esensial ditulis dalam bahasa C. Kepopuleran bahasa C membuat versi-versi dari bahasa ini banyak dibuat untuk komputer mikro. Untuk membuat versi-versi tersebut menjadi standar, ANSI (American National Standards Institute) membentuk suatu komite (ANSI committee X3J11) pada tahun 1983 yang kemudian menetapkan standar ANSI untuk bahasa C. Standar ANSI ini didasarkan kepada standar UNIX yang diperluas.

#### Proses Kompilasi dan Linking Program C

Proses dari bentuk source program, yaitu program yang ditulis dalam bahasa C hingga menjadi program yang executable ditunjukkan pada Gambar 1 di bawah ini.

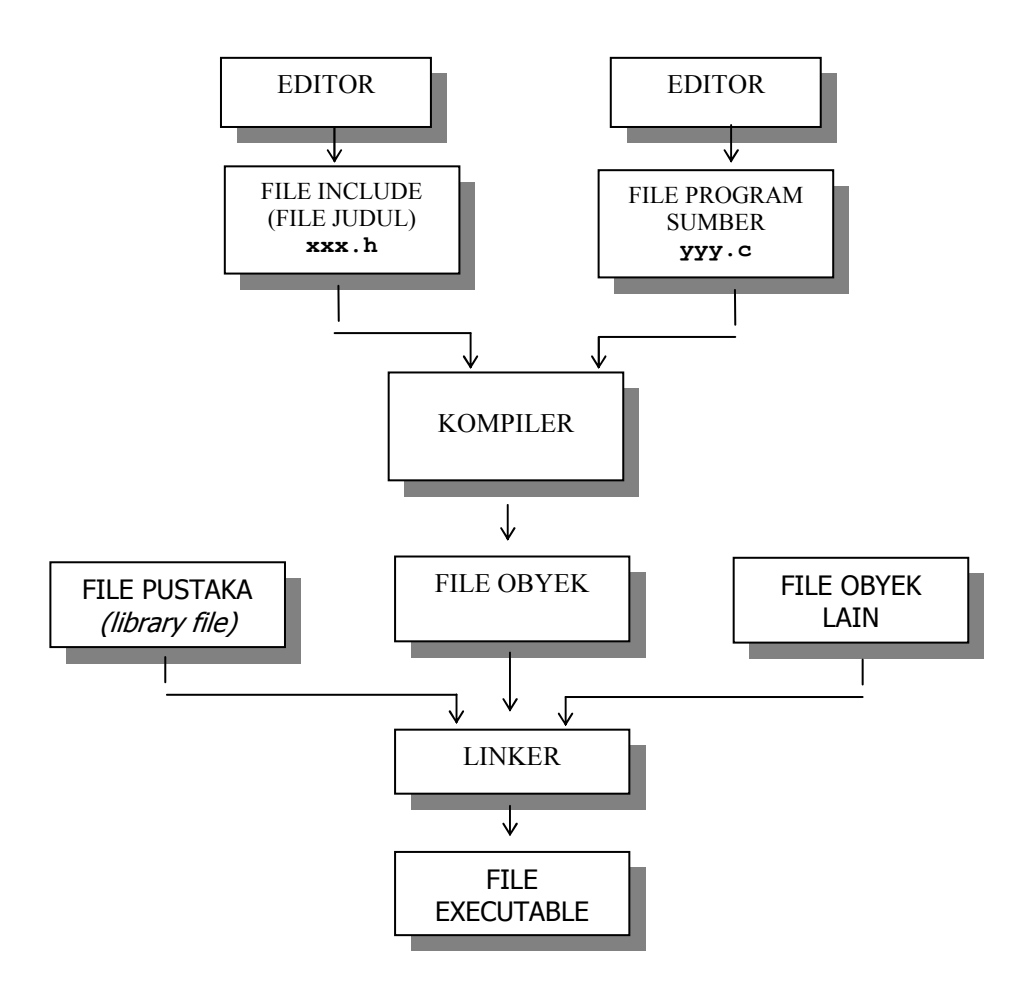

Gambar 1 Proses Kompilasi-Linking dari program C

## **Struktur Penulisan Program C**

Program C pada hakekatnya tersusun atas sejumlah blok fungsi. Sebuah program minimal mengandung sebuah fungsi. Fungsi pertama yang harus ada dalam program C dan sudah ditentukan namanya adalah *main()*. Setiap fungsi terdiri atas satu atau beberapa pernyataan, yang secara keseluruhan dimaksudkan untuk melaksanakan tugas khusus. Bagian pernyataan fungsi (sering disebut tubuh fungsi) diawali dengan tanda kurung kurawal buka  $(\xi)$  dan diakhiri dengan tanda kurung kurawal tutup  $(\xi)$ . Di antara kurung kurawal itu dapat dituliskan statemen-statemen program C. Namun pada kenyataannya, suatu fungsi bisa saja tidak mengandung pernyataan sama sekali. Walaupun fungsi tidak memiliki pernyataan, kurung kurawal haruslah tetap ada. Sebab kurung kurawal mengisyaratkan awal dan akhir definisi fungsi. Berikut ini adalah struktur dari program C

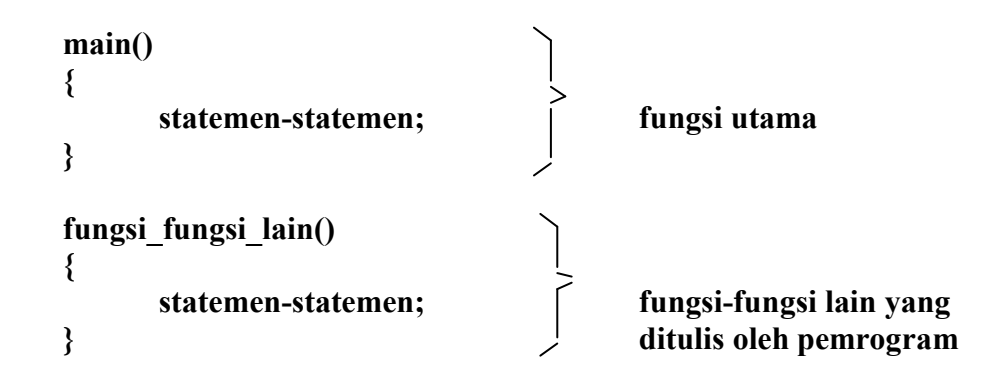

Bahasa C dikatakan sebagai bahasa pemrograman terstruktur karena strukturnya menggunakan fungsi-fungsi sebagai program-program bagiannya *(subroutine)*. Fungsifungsi yang ada selain fungsi utama (main()) merupakan program-program bagian. Fungsi-fungsi ini dapat ditulis setelah fungsi utama atau diletakkan di file pustaka Jika fungsi-fungsi diletakkan di file pustaka dan akan dipakai di suatu  $(library)$ . program, maka nama file judulnya *(header file)* harus dilibatkan dalam program yang menggunakannya dengan *preprocessor directive* berupa #include.

## Pengenalan Fungsi-Fungsi Dasar

## a. Fungsimain()

Fungsi *main()* harus ada pada program, sebab fungsi inilah yang menjadi titik awal dan titik akhir eksekusi program. Tanda { di awal fungsi menyatakan awal tubuh fungsi dan sekaligus awal eksekusi program, sedangkan tanda } di akhir fungsi merupakan akhir tubuh fungsi dan sekaligus adalah akhir eksekusi program. Jika program terdiri atas lebih dari satu fungsi, fungsi *main()* biasa ditempatkan pada posisi yang paling atas dalam pendefinisian fungsi. Hal ini hanya merupakan kebiasaan. Tujuannya untuk memudahkan pencarian terhadap program utama bagi pemrogram. Jadi bukanlah merupakan suatu keharusan.

# b. Fungsi *printf()*.

Fungsi *printf()* merupakan fungsi yang umum dipakai untuk menampilkan suatu keluaran pada layar peraga. Untuk menampilkan tulisan

Selamat belajar bahasa C

misalnya, pernyataan yang diperlukan berupa:

printf ("Selamat belajar bahasa C");

Pernyataan di atas berupa pemanggilan fungsi *printf()* dengan argumen atau parameter berupa string. Dalam C suatu konstanta string ditulis dengan diawali dan diakhiri tanda petik ganda ("). Perlu juga diketahui pernyataan dalam C selalu diakhiri dengan tanda titik koma (;). Tanda titik koma dipakai sebagai tanda pemberhentian sebuah pernyataan dan bukanlah sebagai pemisah antara dua pernyataan.

Tanda \ pada string yang dilewatkan sebagai argumen *printf()* mempunyai makna yang khusus. Tanda ini bisa digunakan untuk menyatakan karakter khusus seperti karakter baris-baru ataupun karakter *backslash* (miring kiri). Jadi karakter seperti \n sebenarnya menyatakan sebuah karakter. Contoh karakter yang ditulis dengan diawali tanda \ adalah<sup>-</sup>

- $\setminus$ " menyatakan karakter petik-ganda
- $\setminus \setminus$ menyatakan karakter backslash
- \t menyatakan karakter tab

Dalam bentuk vang lebih umum, format *printf()* 

printf("string kontrol", daftar argumen);

dengan string kontrol dapat berupa satu atau sejumlah karakter yang akan ditampilkan ataupun berupa penentu format yang akan mengatur penampilan dari argumen yang terletak pada daftar argumen. Mengenai penentu format di antaranya berupa:

- $\delta$ untuk menampilkan bilangan bulat (integer)
- $\S$ f untuk menampilkan bilangan titik-mengambang (pecahan)
- untuk menampilkan sebuah karakter  $rac{6}{6}C$
- untuk menampilkan sebuah string  $\S$  S

Contoh:

```
#include <stdio.h>
main()\left\{ \right.printf("No
                 : \frac{d}{n'}, 10);
  printf ("Nama : \frac{1}{8}s \n", "Ali");
  printf("Nilai : %f\n",80.5);
  printf("Huruf : \frac{1}{6}c\n", 'A');
\mathcal{E}
```
#### Pengenalan Praprosesor #include

#include merupakan salah satu jenis pengarah praprosesor (preprocessor *directive*). Pengarah praprosesor ini dipakai untuk membaca file yang di antaranya berisi deklarasi fungsi dan definisi konstanta. Beberapa file judul disediakan dalam C. File-file ini mempunyai ciri yaitu namanya diakhiri dengan ekstensi .h. Misalnya pada program #include <stdio.h> menvatakan pada kompiler agar membaca file bernama *stdio.h* saat pelaksanaan kompilasi.

Bentuk umum #include:

#include "namafile"

Bentuk pertama (#include <namafile>) mengisyaratkan bahwa pencarian file dilakukan pada direktori khusus, yaitu direktori file *include*. Sedangkan bentuk kedua (#include "namafile") menyatakan bahwa pencarian file dilakukan pertama kali pada direktori aktif tempat program sumber dan seandainya tidak ditemukan pencarian akan dilanjutkan pada direktori lainnya yang sesuai dengan perintah pada sistem operasi.

Kebanyakan program melibatkan file stdio.h (file-judul I/O standard, yang disediakan dalam C). Program yang melibatkan file ini yaitu program yang menggunakan pustaka I/O (input-output) standar seperti *printf()*.

#### Komentar dalam Program

Untuk keperluan dokumentasi dengan maksud agar program mudah dipahami di suatu saat lain, biasanya pada program disertakan komentar atau keterangan mengenai program. Dalam C, suatu komentar ditulis dengan diawali dengan tanda /\* dan diakhiri dengan tanda \*/.

 $Contoh$ .

```
/ *
   Tanda ini adalah komentar
   untuk multiple lines
\star /
#include <stdio.h>
main()\sqrt{ }printf("Coba\n"); //Ini komentar satu baris
\lambda
```
# **C. TUGAS PENDAHULUAN**

Tuliskan desain algoritma dan flowchart untuk soal-soal di bawah ini :

- 1. Mencetak kalimat "Hello World!" dalam satu baris
- 2. Mencetak kalimat dalam beberapa baris, dengan tampilan sbb:

```
Hello...
..oh my
... when do i stop?
\mathbf{1}\ddots 2
\ldots 3
```
- 3. Menghitung penjumlahan  $1024 + 4096$  dan mencetak hasilnya
- 4. Mengisi nilai 2 variabel int, menjumlahkan kedua isi variabel tersebut dan mencetak hasilnya
- 5. Mengisi nilai sebuah variabel float, mengalikan isi variabel tersebut dengan 50 dan mencetak hasilnya
- 6. Menampilkan nilai sebuah bilangan float dengan tanpa menentukan format tampilannya (default)
- 7. Menampilkan nilai sebuah bilangan float dengan format : lebar medan 10 digit dan 2 digit di belakang koma
- 8. Menerima masukan dengan format int dan char kemudian menampilkannya kembali dengan format yang sesuai

# **D. PERCOBAAN**

Implementasikan semua desain yang telah dibuat dalam tugas pendahuluan menggunakan bahasa pemrograman C

## **E. LAPORAN RESMI**

- 1. Cetak listing program yang anda buat
- 2. Kerjakan soal-soal di bawah ini, dan sertakan jawaban Anda pada Laporan Resmi
	- a. Berapakah nilai jawaban yang ditampilkan oleh program di bawah ini :

```
main()\{int jawab, hasil;
  jawab = 100;
 hasil = jawab - 10;
 printf("Jawabannya adalah %d\n", hasil + 6);
\mathcal{E}
```
## b. Apakah keluaran dari potongan program di bawah ini

```
main()\{int value1, value2, sum;
  value1 = 35;
  value2 = 18;
  sum = value1 + value2;printf ("The sum of %d and %d is %d\n", value1, value2, sum);
∤
```
c. Program di bawah ini tidak berhasil di-compile karena masih terdapat beberapa kesalahan. Temukan paling sedikit 6 buah kesalahannya. Selanjutnya tampilkan keluaran, setelah program ini berhasil dijalankan.

```
main ()
\{INT jumlah;
  /* PERHITUNGAN HASIL
  iumlah = 25 + 37 - 19;
  /* TAMPILKAN HASIL
  printf ("Berapa hasil perhitungan 25 + 37 - 19 ?\n);
  printf ("Jawabannya adalah %d\n" jumlah);
\}
```
- d. Buatlah program yang menerima masukan dua buah bilangan. Tampilkan keluaran berupa jumlah, rata-rata dan kuadrat dari kedua bilangan yang dimasukkan.
- e. Program di bawah ini seharusnya menampilkan keluaran satu baris sbb:

 $c * c = 25,000000$ 

Namun, belum berhasil karena masih ada beberapa kesalahan. Temukan minimal 3 kesalahan dalam program tersebut.

```
#include <Studio.h>
main ()
\{float a, b, c;
  a = 3;b = 4.0;c = a * a + b * bprintf("c * c = \frac{1}{6}d", c);
\}
```
3. Berilah kesimpulan hasil praktikum.